# <span id="page-0-0"></span>Przegląd generatorów liczb pseudolosowych i analiza ich wybranych własności

## Jan Karwowski

#### Zakład Sztucznej Inteligencji i Metod Obliczeniowych Wydział Matematyki i Nauk Informacyjnych PW

19 V 2016

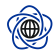

<span id="page-1-0"></span>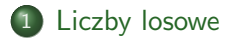

- [Metody testowania ciągów](#page-5-0)
- 3 [Znane ciągi imitujące rozkład jednostajny na skończonym zbiorze](#page-9-0)
- [Biblioteki testujące](#page-23-0)
- 5 [Generatory w bibliotekach standardowych](#page-28-0)
- 6 [Wyniki testów dla znanych generatorów](#page-36-0)
- **[Podsumowanie](#page-42-0)**

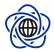

- Generowane przez komputer
- Zastępują metody uzyskiwania realizacji zmiennej losowej z zewnątrz w środowisku deterministycznym
- Program ma stan wewnętrzny
- Program zwraca liczby zmieniając ten stan

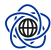

- Metody symulacyjne
- Generowanie przykładów testowych
- Imitowanie niedoskonałości

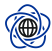

- Dobra imitacja rozkładu jednostajnego.
- Kolejne elementy sprawiają wrażenie niezależnych.
- Długi okres ciągu.
- Nie potrzeba dużej nieprzewidywalności

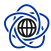

<span id="page-5-0"></span>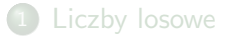

## [Metody testowania ciągów](#page-5-0)

- [Znane ciągi imitujące rozkład jednostajny na skończonym zbiorze](#page-9-0)
- [Biblioteki testujące](#page-23-0)
- [Generatory w bibliotekach standardowych](#page-28-0)
- [Wyniki testów dla znanych generatorów](#page-36-0)
- **[Podsumowanie](#page-42-0)**

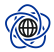

## Okres ciągu

Krótki – mała niezależność "zmiennych losowych"

# $k$ -equidistribution ciagu  $X$

Dla dowolnego niezerowego ciągu  $\{a_1, \ldots, a_k\}$  prawdopodobieństwo jego pojawienia się w ciągu  $X = x_1, x_2, \ldots$  jest równe prawdopodobieństwu pojawienia się ciągu  $\{x_{m+1}, x_{m+2}, x_{m+k}\}$  dla dowolnego *m*.

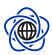

# Testy empiryczne I

### Testy empiryczne

Wygenerowanie N elementów i przeprowadzenie na nich testu statystycznego.

- **·** Test równomierności
- Częstość par liczby całkowite z niedużego przedziału [0*,* k), zliczanie jak często występuje dana para
- $\bullet$  Test odstępów zliczamy wartości zmiennej r takiej, że  $X_i, X_{i+1}, \ldots X_{i+r-1} \notin [\alpha, \beta]$ , a  $X_{i+r} \in [\alpha, \beta]$ .
- **•** Test kolekcjonera
- **•** Test permutacji

Statystyka testowa: *χ* 2 . Donald Knuth. *The Art of Computer Programming, Volume Two, Seminumerical Algorithms*. 1998

## Test spektralny

W przestrzeni t-wymiarowej [0*,* 1] t , rozważamy zbiór punktów postaci: *Y<sub>i</sub>* = (*X<sub>i</sub>*, *X<sub>i+1</sub>*, . . . , *X<sub>i+t−1</sub>*), dla pewnych kolejnych *i*.

- Test przeznaczony dla generatorów LCG.
- Rozważmy wszystkie rodziny t *−* 1-wymiarowych równoległych hiperpłaszczyzn, które pokrywają wszystkie  $Y_i.$
- Jaka jest maksymalna odległość między dwiema sąsiednimi płaszczyznami w takiej rodzinie?
- Donald Knuth. *The Art of Computer Programming, Volume Two, Seminumerical Algorithms*. 1998
- RANDU:  $X_i + 1 = 65539X_i$  mod  $2^{31}$

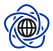

<span id="page-9-0"></span>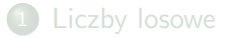

### [Metody testowania ciągów](#page-5-0)

# 3 [Znane ciągi imitujące rozkład jednostajny na skończonym zbiorze](#page-9-0)

### [Biblioteki testujące](#page-23-0)

- 5 [Generatory w bibliotekach standardowych](#page-28-0)
- 6 [Wyniki testów dla znanych generatorów](#page-36-0)

### **[Podsumowanie](#page-42-0)**

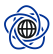

# Donald Knuth. *The Art of Computer Programming, Volume Two, Seminumerical Algorithms*. 1998 <http://www.informit.com/articles/article.aspx?p=2221790>

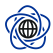

### Ciąg, parametry: a*,* c*,* m

$$
X_{i+1} = aX_i + c \mod m
$$

## Informacje

- Najpopularniejszy w bibliotekach standardowych
- **•** Dobrze zbadany
- Jakość bardzo zależy od parametrów
- Może mieć okres m *⇒* nie ma złych seedów
- Stan: jedna liczba

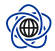

### Twierdzenie

Ciąg LCG ma okres  $m$  wtw. gdy:

- $\bullet$  c jest względnie pierwsze z m,
- b = a *−* 1 jest wielokrotnością p, dla każdego p będącego liczbą pierwszą dzielącą m,
- $\bullet$  b jest wielokrotnością 4, jeśli m jest wielokrotnością 4.

Dowód:

Thomas E Hull and Alan R Dobell. "Random number generators". In: *SIAM review* 4.3 (1962), pp. 230–254, tw. 1

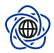

## Mniej znaczące bity z generatora są słabe

Jeśli  $m = 2^e$ , ciąg najmniej znaczących bitów można wyliczyć z

$$
X_{i+1}=aX_i+c \mod 2
$$

Trzy możliwe ciągi do uzyskania. . . jeden gdy a*,* c spełniają założenia twierdzenia.

Później o sztuczkach.

### Uproszczona wersja,  $c = 0$

$$
X_{i+1} = aX_i \mod m
$$

### RANDU

Współcześnie nieużywany

χψ

# $\mathsf{Ciqg}$ , parametry  $\bm{a}_i, \bm{k}, \bm{m}$

$$
X_n = \sum_{i=1}^k a_i X_{n-i} \mod m
$$

# Informacje

- Maksymalny możliwy okres:
- Dobrej jakości mało znaczące bity (dalej trochę gorsze niż bardziej znaczące)
- Trudny dobór parametrów
- seed: niezerowy wektor liczb

### Twierdzenie

Dla liczby pierwszej p ciąg

$$
X_n = \sum_{i=1}^k a_i X_{n-i} \mod p
$$

ma okres p <sup>k</sup> *−* 1 *⇔* wielomian x <sup>k</sup> *−* a1x <sup>k</sup>*−*<sup>1</sup> *− · · · −* a<sup>k</sup> jest wielomianem pierwotnym modulo p. Można pokazać, że dla *m* = p<sup>r</sup> okres wynosi p<sup>r−1</sup>(p<sup>k</sup> − 1). Dowód: Neal Zierler. "Linear recurring sequences". In: *Journal of the*

*Society for Industrial and Applied Mathematics* 7.1 (1959), pp. 31–48

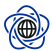

# Lagged-Fibonacci generator

$$
X_n = X_{n-k} \pm X_{n-1} \mod m
$$

Szczególny przypadek. Czasami w wersji floating-point.

### Dobór parametrów LF

Neal Zierler and John Brillhart. "On primitive trinomials (mod 2), II". In: *Information and Control* 14 (1969), pp. 566–569 Yoshiharu Kurita and Makoto Matsumoto. "Primitive t-nomials ( $t= 3, 5$ ) over GF(2) whose degree is a Mersenne exponent ≤ 44497". In: *Mathematics of Computation* 56 (1991), pp. 817–821

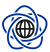

# LFSR (Linear Feedback Shift Register

Operuje na k-bitowym ciągu.

<sup>1</sup> Wylicz nową wartość skrajnego bitu funkcją liniową poprzednich bitów (można ją zrealizować używając XOR).

<sup>2</sup> Przesuń ciąg o jeden bit i wstaw na puste miejsce wyliczoną wartość. Rozwiązania sprzętowe.

## GFSR

$$
X_{i+n}=X_{i+m}\oplus X_i
$$

Wrażliwy na ciąg inicjujący.

Theodore G Lewis and William H Payne. "Generalized feedback shift register pseudorandom number algorithm". In: *Journal of the ACM (JACM)* 20.3 (1973), pp. 456–468

### TGFSR

Makoto Matsumoto and Yoshiharu Kurita. "Twisted GFSR generators". In: *ACM Transactions on Modeling and Computer Simulation (TOMACS)* 2.3 (1992), pp. 179–194 Modyfikacja GFSR.

$$
X_{i+n}=X_{i+m}\oplus x_iA
$$

Lepsze własności niż GFSR, jeśli dobrze dobrana macierz A.

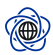

#### Wariant TGFSR.

Makoto Matsumoto and Takuji Nishimura. "Mersenne twister: a 623-dimensionally equidistributed uniform pseudo-random number generator". In: *ACM Transactions on Modeling and Computer Simulation (TOMACS)* 8.1 (1998), pp. 3–30

# Ciąg

 $X_i$  – w-bitowa liczba

$$
X_{i+n} = X_{i+m} \oplus (x_k^u | x_{k+x}^l) A
$$

 $Z_i = X_i T$ 

, gdzie: *x<sup>u</sup> −* bardziej znaczące *w − r* bitów, *x<sup>1</sup> −* mniej znaczące *r* bitów

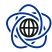

# Mersenne Twister (MT19937) II

#### parametry

$$
A = \begin{pmatrix} 1 & & & & \\ & 1 & & & \\ & & \ddots & & \\ & & & & 1 \\ a_{w-1} & a_{w-2} & \cdots & \cdots & a_0 \end{pmatrix}
$$

$$
w = 32, n = 624, m = 397, r = 31, a_{w-1} \cdots a_0 = 0 \times 9908B0DF
$$
 oraz odpowiednia procedura inicjująca wektor *x*.

### Informacje

Okres 2<sup>19937</sup> *−* 1 *≈* 106000. Liczba pierwsza

Równomierny rozkład kolejnych losowych wartości 32 bitowych  $[0, 2^{32} - 1]^{623}$ 

بجبيبها

# Rozkład jednostajny na [0*,* 1)

$$
X \in U(0, m)
$$

$$
Y = \frac{X}{m+1}
$$

## Użycie odwrotności dystrybuanty

$$
Y_i = F^{-1}(X_i)
$$

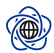

### Szybszy sposób na rozkład normalny

Mervin E. Muller G. E. P. Box. "A Note on the Generation of Random Normal Deviates". In: *The Annals of Mathematical Statistics* 29.2 (1958), pp. 610–611. issn: 00034851. url: <http://www.jstor.org/stable/2237361>

 $\bullet$  Losowanie punktu  $(x_1, x_2)$  z koła o środku w  $(0, 0)$  i promieniu 1.

\n- $$
S = x_1^2 + x_2^2
$$
\n- $g_i = x_i \sqrt{\frac{-2 \ln r}{5}}$
\n- $g_1 = \cos(\theta) \sqrt{-2 \ln S}$
\n- $\theta$  – rozkład jednostajny,  $S$  – rozkład jednostajny (wsp. biegunowe).
\n

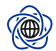

<span id="page-23-0"></span>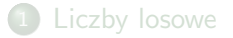

- [Metody testowania ciągów](#page-5-0)
- [Znane ciągi imitujące rozkład jednostajny na skończonym zbiorze](#page-9-0)
- [Biblioteki testujące](#page-23-0)
- [Generatory w bibliotekach standardowych](#page-28-0)
- [Wyniki testów dla znanych generatorów](#page-36-0)
- **[Podsumowanie](#page-42-0)**

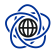

- Operują na podanej procedurze generowania lub wygenerowanych elementach w pliku
- Zawierają zestaw testów empirycznych
- Liczą statystykę testową i p-value
- Podają dla których testów p-value było złe i jak bardzo

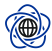

# George Marsaglia. *DIEHARD: a battery of tests of randomness*. 1995. url: <http://stat.fsu.edu/pub/diehard/>

- Pierwsza uznana bateria testów
- Niekonfigurowalna
- Poważne ograniczenia

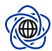

Pierre L'Ecuyer and Richard Simard. "TestU01: A C Library for Empirical Testing of Random Number Generators". In: *ACM Trans. Math. Softw.* 33.4 (Aug. 2007). issn: 0098-3500. doi: [10.1145/1268776.1268777](http://dx.doi.org/10.1145/1268776.1268777). url: <http://doi.acm.org/10.1145/1268776.1268777>

- Rozwijana od 1986
- $\bullet$  "Oficjalna" wersja w 2007
- Początkowo implementacja testów z *The Art of Computer Programming*
- Biblioteka pozwala uruchomić wybrane testy z wybranymi parametrami lub predefiniowany zestaw.
- Można uruchomić ciągu na danych odczytanych z pliku lub podać implementację generatora

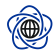

- US National Institute of Standards and Technology <http://csrc.nist.gov/rng>
- SPRNG generatory i testy. Michael Mascagni and Ashok Srinivasan. "Algorithm 806: SPRNG: A scalable library for pseudorandom number generation". In: *ACM Transactions on Mathematical Software (TOMS)* 26.3 (2000), pp. 436–461

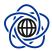

 $\bullet$  ...

<span id="page-28-0"></span>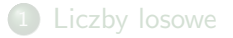

- [Metody testowania ciągów](#page-5-0)
- 3 [Znane ciągi imitujące rozkład jednostajny na skończonym zbiorze](#page-9-0)
- [Biblioteki testujące](#page-23-0)
- 5 [Generatory w bibliotekach standardowych](#page-28-0)
	- 6 [Wyniki testów dla znanych generatorów](#page-36-0)
	- **[Podsumowanie](#page-42-0)**

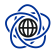

#### Java

 $Y_i = X_i/2^{16}$  dzielenie całkowite  $X_i + 1 = 25214903917X_i + 11 \mod 2^{48}$  $X_0 =$  seed  $\oplus$  C

16 najmniej znaczących bitów jest zawsze odrzucane! Uwaga: specjalna metoda losowania double!!

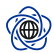

# .NET

$$
X_i = X_{i-55} - X_{i-24} \mod 2^{32}
$$

Procedura inicjująca stan z pojedynczego inta.

Wg. Knutha wartości 55 i 24 zostały zaproponowane przez G. J. Mitchella i D. P. Moore'a w 1958

Kod inicjujący za: Brian P Flannery et al. "Numerical recipes in C". In: *Press Syndicate of the University of Cambridge, New York* 24 (1992)

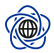

# Generatory w popularnych rozwiązaniach III

# R, MATLAB, wiele innych

Mersenne Twister 19937

$$
X_{i+n} = X_{i+m} \oplus (x_k^u | x_{k+x}^l) A
$$
  

$$
Z_i = X_i T
$$

(parametry wcześniej)

### RANDU (dla porządku)

 $X_i + 1 = 65539X_i$  mod  $2^{31}$  Okres  $2^{29}$  dla odpowiednich seedów. (dobry okres, ale słaby generator) Używany w latach '60 przez IBM (potem innych).

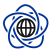

# Pomocne funkcje w bibliotekach I

#### Zwracanie k losowych bitów/bajtów

```
private static final long addend = 0 \times BL;
private static final long mask = (11 \ll 48) - 1;
\mathbf{private} static final long multiplier = 0 \times 5DEECE66DL :
protected int next(int bits) {
    long oldseed, nextseed;
    AtomicLong seed = this . seed ;
     do {
          ol d seed = seed . get ();
          nextseed = (oldseed * multiplier + addend) & mask;
     } while (!seed.compareAndSet(oldseed, nextseed));
     return (int)(nextseed >>> (48 - bits));
}
public int nextlnt() {
    return next (32);
}
public void nextBytes(byte[] bytes) {
    for (int i = 0, len = bytes, length; i < \text{len}; )
        for (int rnd = nextlnt(),
                  n = Math.min(len - i, Integer.SIZE/Byte.SIZE);
              n −− > 0; rnd >>= Byte. SIZE)
             b y t e s [i++] = (by te) rnd;
}
```
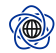

# Pomocne funkcje w bibliotekach II

### Zwracanie liczby całkowitej z zadanego przedziału

```
public boolean nextBoolean() {
    return next(1) := 0;
}
public int nextlnt (int bound) {
    if (bound \leq 0)
        throw new IllegalArgument Exception (BadBound):
    int r = next(31);int m = bound -1;
    if ((bound & m) = 0) // i.e., bound is a power of 2
         r = (\text{int})((\text{bound} * (\text{long})r) >> 31);
    e l s e {
        for (int u = r)
              u − (r = u % bound) + m < 0;
              u = next (31);
    }
    return r:
}
```
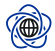

### Zwracanie liczby zmiennoprzecinkowej z przedziału [0*,* 1)

```
public float nextFloat () {
    return next(24) / ((float)(1 < 24));
}
private static final double DOUBLE UNIT = 0x1.0p-53; // 1.0 / (1L << 53)
public double nextDouble() {
    return (((\text{long})(\text{next}(26)) \ll 27) + \text{next}(27)) * \text{DOUBLE\_UNIT};}
```
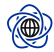

### Inicjowanie bez podawania ziarna

```
Bardziej zaawansowane niż time(NULL).
Zapobieganie inicjacji dwoma identycznymi ziarnami w krótkim okresie.
Przykład z Javy 8:
```

```
public Random () {
    this (seed Uniquifier () ^ System . nanoTime ()):
}
private static long seed Uniquifier () {
    // L ' Ecuye r , " T a b l e s o f L i n e a r C o n g r u e n t i a l G e n e r a t o r s o f
    // Different Sizes and Good Lattice Structure", 1999
    for (::) +
         long current = seed Uniquifier.get();
         long next = current * 181783497276652981L;
         if (seed Uniquifier, compare And Set ( current, next ))
             return next:
    }
}
private static final AtomicLong seed Uniquifier
    = new AtomicLong (8682522807148012L);
```
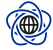

# <span id="page-36-0"></span>[Liczby losowe](#page-1-0)

- [Metody testowania ciągów](#page-5-0)
- 3 [Znane ciągi imitujące rozkład jednostajny na skończonym zbiorze](#page-9-0)
- [Biblioteki testujące](#page-23-0)
- 5 [Generatory w bibliotekach standardowych](#page-28-0)
- 6 [Wyniki testów dla znanych generatorów](#page-36-0)

### **[Podsumowanie](#page-42-0)**

# Test

- Test z użyciem BigCrush z TestU01
- Generatory według materiałów udostępnionych przez autorów platform
- Seed 20150517, poza RANDU 32

```
#include "ulcg.h"
#i n cl u d e " u n i f 0 1 . h"
#include "usoft.h"
#include "bbattery.h"
i n t main ( void )
{
    unif01_Gen *gen;gen = usoft_CreatedJava48(20150517,1);b b a t t e r y _ B i g C r u s h ( g e n);
    ulcg_DeleteGen (gen);
    return 0;
```
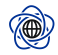

}

# RANDU

=========== Summary results of BigCrush =============

Version: TestU01 1.2.3 Generator: ulcg\_CreateLCG Number of statistics: 155 Total CPU time: 03:08:17.00 The following tests gave p-values outside [0.001, 0.9990]: ( eps means a value < 1.0e − 300): (eps1 means a value < 1.0e - 15):

```
∗∗Tu n a s t e p u j a 144 t e s t y ∗∗
```
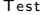

p-value

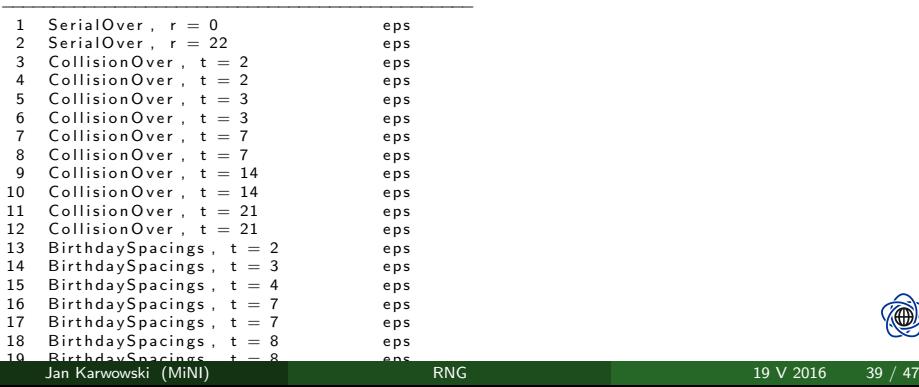

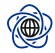

```
========= Summary r e s u l t s o f Bi gC r u s h =========
Number of statistics: 160
The following tests gave p-values outside [0.001, 0.9990]:
( eps means a value < 1.0 e − 300):
( eps1 means a value < 1.0e - 15):
       Test p−value
−−−−−−−−−−−−−−−−−−−−−−−−−−−−−−−−−−−−−−−−−−−−−−
13 Birthday Spacings, t = 2 eps<br>
14 Birthday Spacings t = 3 ens
     Birthday Spacings, t = 3 eps
15 Birthday Spacings, t = 4 eps<br>16 Birthday Spacings t = 7 eps
16 Birthday Spacings, t = 7 eps<br>17 Birthday Spacings t = 7 ens
     BirthdaySpacings, t = 7 eps
18 Birthday Spacings, t = 8 eps<br>19 Birthday Spacings, t = 8 eps
19 Birthday Spacings, t = 8 eps<br>20 Birthday Spacings, t = 16 eps
     BirthdaySpacing s, t = 16 eps
21 Birthday Spacings, t = 16 eps<br>22 Close Pairs mNP t = 3 3.9e
22 Close Pairs mNP, t = 3 3.9e-35<br>22 Close Pairs mNP1, t = 3 9.9e-47
22 Close Pairs mNP1, t = 3<br>22 Close Pairs mNP2S, t =
22 Close Pairs mNP2S, t = 3 eps<br>23 Close Pairs mNP, t = 5 8.7e
     C lose Pairs mNP, t = 5 8.7 e<sup>-5</sup>
23 ClosePairs mNP1, t = 5 1.8 e<sup>-4</sup><br>23 ClosePairs mNP2 t = 5 3.2 e-4
     C lose P a i r s mNP2, t = 5
23 Close Pairs mNP2S, t = 5 eps
24 ClosePairs mNP1, t = 9 4.9 e<sup>-4</sup><br>24 ClosePairs mNP2S, t = 9 1.2 e<sup>-151</sup>
24 ClosePairs mNP2S, t = 9 1.2 e−151<br>25 ClosePairs mNP, t = 16 3.2 e−34
     C lose Pairs mNP, t = 16
25 ClosePairs mNP1, t = 16 6.4e-68
25 ClosePairs mNP2, t = 16 5.7 e−5
25 ClosePairs mNP2S, t = 16 eps
32 CouponCollector, r = 20 eps
39 Run r = 15 1 − 9.5 e<sup>-8</sup>
60 WeightDistrib, r = 20 eps<br>89 PeriodsInStrings r = 20 0.9997
     PeriodsInString: r = 20−−−−−−−−−−−−−−−−−−−−−−−−−−−−−−−−−−−−−−−−−−−−−−
Jan Karwowski (MiNI) RNG 19 V 2016 40 / 47
```
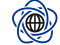

# .NET

=========== Summary results of BigCrush =============

Version: TestU01 1.2.3 Generator: umrg\_CreateLagFib Number of statistics: 160 Total CPU time: 02:53:09.53 The following tests gave p-values outside [0.001, 0.9990]: ( eps means a value < 1.0e − 300): (eps1 means a value < 1.0e - 15):

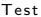

p-value

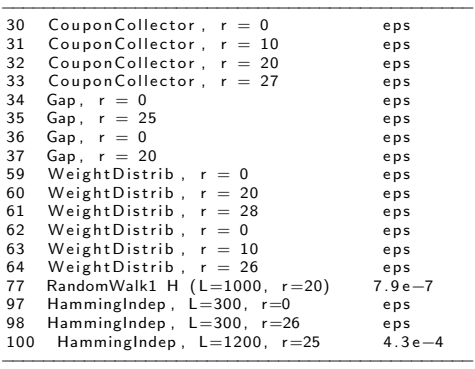

All other tests were passed

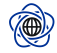

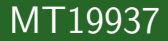

#### $\equiv$  Summary results of BigCrush

Version: TestU01 1.2.3 Generator: ugfsr\_CreateMT19937\_98 Number of statistics: 160 Total CPU time: 03:09:41.53 The following tests gave p-values outside [0.001, 0.9990]: ( eps means a value < 1.0 e − 300): (eps1 means a value < 1.0e-15):

Test p−value

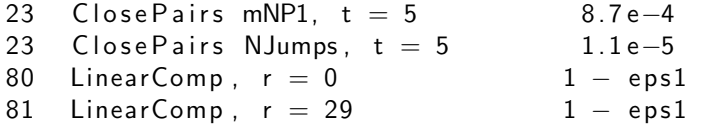

*−−−−−−−−−−−−−−−−−−−−−−−−−−−−−−−−−−−−−−−−−−−−−−*

*−−−−−−−−−−−−−−−−−−−−−−−−−−−−−−−−−−−−−−−−−−−−−−*

All other tests were passed

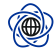

# <span id="page-42-0"></span>**[Liczby losowe](#page-1-0)**

- [Metody testowania ciągów](#page-5-0)
- 3 [Znane ciągi imitujące rozkład jednostajny na skończonym zbiorze](#page-9-0)
- [Biblioteki testujące](#page-23-0)
- 5 [Generatory w bibliotekach standardowych](#page-28-0)
- 6 [Wyniki testów dla znanych generatorów](#page-36-0)
	- **[Podsumowanie](#page-42-0)**

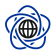

- Standardowe generatory w znanych językach programowania są wystarczająco dobre do (niekryptograficznych) zastosowań.
- Zaprojektowanie dobrego generatora jest trudne.
- Warto jest sprawdzić kilka generatorów w konkretnym zastosowaniu.
- MT19937

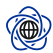

# Literatura I

- Ħ Brian P Flannery et al. "Numerical recipes in C". In: *Press Syndicate of the University of Cambridge, New York* 24 (1992).
- F Mervin E. Muller G. E. P. Box. "A Note on the Generation of Random Normal Deviates". In: *The Annals of Mathematical Statistics* 29.2 (1958), pp. 610–611. issn: 00034851. url: <http://www.jstor.org/stable/2237361>.
- Ħ
- Thomas E Hull and Alan R Dobell. "Random number generators". In: *SIAM review* 4.3 (1962), pp. 230–254.
- F.

F

- Donald Knuth. *The Art of Computer Programming, Volume Two, Seminumerical Algorithms*. 1998.
- Yoshiharu Kurita and Makoto Matsumoto. "Primitive t-nomials  $(t=$ 3, 5) over  $GF(2)$  whose degree is a Mersenne exponent  $\leq 44497$ ". In: *Mathematics of Computation* 56 (1991), pp. 817–821.

# Literatura II

Pierre L'Ecuyer and Richard Simard. "TestU01: A C Library for Empirical Testing of Random Number Generators". In: *ACM Trans. Math. Softw.* 33.4 (Aug. 2007). ISSN: 0098-3500. DOI: [10.1145/1268776.1268777](http://dx.doi.org/10.1145/1268776.1268777). url: <http://doi.acm.org/10.1145/1268776.1268777>.

- F Theodore G Lewis and William H Payne. "Generalized feedback shift register pseudorandom number algorithm". In: *Journal of the ACM (JACM)* 20.3 (1973), pp. 456–468.
- F

F

George Marsaglia. *DIEHARD: a battery of tests of randomness*. 1995. url: <http://stat.fsu.edu/pub/diehard/>.

Michael Mascagni and Ashok Srinivasan. "Algorithm 806: SPRNG: A scalable library for pseudorandom number generation". In: *ACM Transactions on Mathematical Software (TOMS)* 26.3 (2000), pp. 436–461.

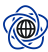

# <span id="page-46-0"></span>Literatura III

- Ħ
- Makoto Matsumoto and Yoshiharu Kurita. "Twisted GFSR generators". In: *ACM Transactions on Modeling and Computer Simulation (TOMACS)* 2.3 (1992), pp. 179–194.
- Makoto Matsumoto and Takuji Nishimura. "Mersenne twister: a 623-dimensionally equidistributed uniform pseudo-random number generator". In: *ACM Transactions on Modeling and Computer Simulation (TOMACS)* 8.1 (1998), pp. 3–30.
- 
- Neal Zierler. "Linear recurring sequences". In: *Journal of the Society for Industrial and Applied Mathematics* 7.1 (1959), pp. 31–48.
- F
- Neal Zierler and John Brillhart. "On primitive trinomials (mod 2), II". In: *Information and Control* 14 (1969), pp. 566–569.

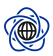